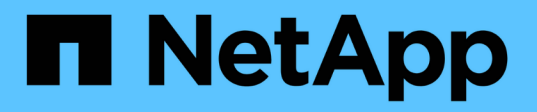

# **Utilisez IPv6 pour l'accès SMB et les services SMB**

ONTAP 9

NetApp April 24, 2024

This PDF was generated from https://docs.netapp.com/fr-fr/ontap/smb-admin/requirements-ipv6 concept.html on April 24, 2024. Always check docs.netapp.com for the latest.

# **Sommaire**

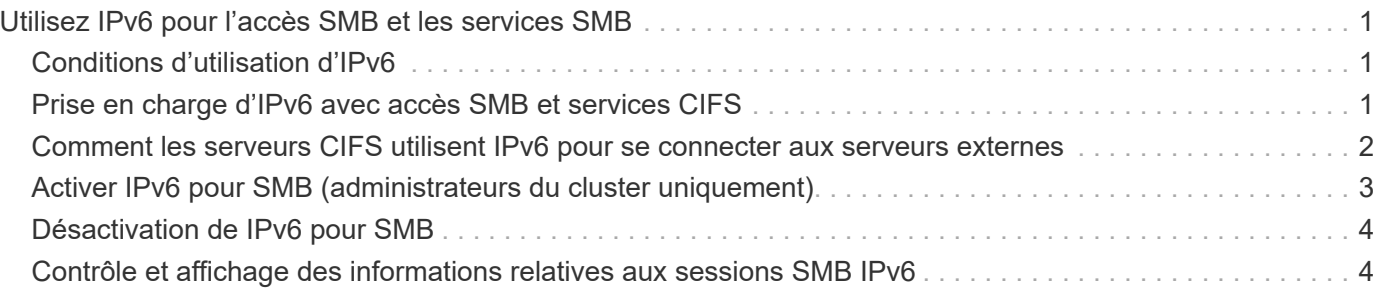

# <span id="page-2-0"></span>**Utilisez IPv6 pour l'accès SMB et les services SMB**

# <span id="page-2-1"></span>**Conditions d'utilisation d'IPv6**

Avant de pouvoir utiliser IPv6 sur votre serveur SMB, vous devez connaître les versions de ONTAP et SMB qui la prennent en charge et les exigences de licence.

### **Conditions requises pour les licences ONTAP**

Aucune licence spéciale n'est requise pour IPv6 lorsque SMB est sous licence. La licence SMB est incluse avec ["ONTAP One".](https://docs.netapp.com/us-en/ontap/system-admin/manage-licenses-concept.html#licenses-included-with-ontap-one) Si vous n'avez pas ONTAP One et que la licence n'est pas installée, contactez votre ingénieur commercial.

### **Version requise du protocole SMB**

• Pour les SVM, ONTAP prend en charge IPv6 sur toutes les versions du protocole SMB.

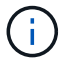

Le service de noms NetBIOS (NNBNS) sur IPv6 n'est pas pris en charge.

# <span id="page-2-2"></span>**Prise en charge d'IPv6 avec accès SMB et services CIFS**

Si vous souhaitez utiliser IPv6 sur votre serveur CIFS, vous devez savoir comment ONTAP prend en charge IPv6 pour l'accès SMB et la communication réseau pour les services CIFS.

### **Prise en charge des serveurs et des clients Windows**

ONTAP prend en charge les serveurs et clients Windows prenant en charge IPv6. La section suivante décrit la prise en charge du protocole IPv6 du serveur et du client Microsoft Windows :

• Windows 7, Windows 8, Windows Server 2008, Windows Server 2012 et versions ultérieures prennent en charge IPv6 à la fois pour le partage de fichiers SMB et les services Active Directory, notamment les services DNS, LDAP, CLDAP et Kerberos.

Si les adresses IPv6 sont configurées, les versions Windows 7 et Windows Server 2008 et ultérieures utilisent IPv6 par défaut pour les services Active Directory. Les authentifications NTLM et Kerberos sur des connexions IPv6 sont prises en charge.

Tous les clients Windows pris en charge par ONTAP peuvent se connecter à des partages SMB à l'aide d'adresses IPv6.

Pour obtenir les informations les plus récentes sur les clients Windows pris en charge par ONTAP, reportezvous au ["Matrice d'interopérabilité".](https://mysupport.netapp.com/matrix)

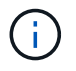

Les domaines NT ne sont pas pris en charge pour IPv6.

### **Prise en charge supplémentaire de services CIFS**

Outre la prise en charge IPv6 pour les partages de fichiers SMB et les services Active Directory, ONTAP prend en charge plusieurs protocoles :

- Services côté client, y compris les dossiers hors ligne, les profils itinérants, la redirection de dossiers et les versions précédentes
- Services côté serveur, y compris les répertoires locaux dynamiques (fonctionnalité Home Directory), les symlinks et les Widelinks, BranchCache, ODX, load des copies ODX, référencements automatiques des nœuds, Et versions précédentes
- Services de gestion de l'accès aux fichiers, y compris l'utilisation d'utilisateurs et de groupes Windows locaux pour le contrôle d'accès et la gestion des droits, la définition des autorisations de fichiers et des stratégies d'audit à l'aide de la CLI, le suivi de la sécurité, la gestion des verrous de fichiers et la surveillance de l'activité SMB
- Audit multiprotocole NAS
- FPolicy
- Partages disponibles en continu, protocole Witness et VSS distant (utilisés avec les configurations Hyper-V sur SMB)

### **Prise en charge du service d'authentification et du service de noms**

La communication avec les services de noms suivants est prise en charge par IPv6 :

- Contrôleurs de domaine
- Serveurs DNS
- Serveurs LDAP
- Serveurs KDC
- Serveurs NIS

### <span id="page-3-0"></span>**Comment les serveurs CIFS utilisent IPv6 pour se connecter aux serveurs externes**

Pour créer une configuration qui répond à vos exigences, vous devez savoir comment les serveurs CIFS utilisent IPv6 lors de connexions à des serveurs externes.

• Sélection de l'adresse source

Si une tentative de connexion à un serveur externe est effectuée, l'adresse source sélectionnée doit être du même type que l'adresse de destination. Par exemple, si vous vous connectez à une adresse IPv6, la machine virtuelle de stockage (SVM) hébergeant le serveur CIFS doit disposer d'une LIF de données ou d'une LIF de gestion dont l'adresse IPv6 est à utiliser comme adresse source. De la même manière, en cas de connexion à une adresse IPv4, le SVM doit disposer d'une LIF de données ou d'une LIF de gestion qui possède une adresse IPv4 à utiliser comme adresse source.

- Pour les serveurs découverts dynamiquement à l'aide de DNS, la découverte de serveur s'effectue comme suit :
	- Si IPv6 est désactivé sur le cluster, seules les adresses des serveurs IPv4 sont découvertes.
	- Si IPv6 est activé sur le cluster, les adresses des serveurs IPv4 et IPv6 sont découvertes. L'un ou

l'autre type peut être utilisé en fonction de l'adéquation du serveur auquel appartient l'adresse et de la disponibilité des LIF de gestion ou des données IPv6 ou IPv4. La découverte de serveurs dynamiques est utilisée pour découvrir les contrôleurs de domaine et leurs services associés, tels que LSA, NETLOGON, Kerberos et LDAP.

• Connectivité du serveur DNS

Si le SVM utilise IPv6 lors de la connexion à un serveur DNS dépend de la configuration des services de noms DNS. Si les services DNS sont configurés pour utiliser des adresses IPv6, les connexions sont effectuées à l'aide d'IPv6. Si vous le souhaitez, la configuration des services de noms DNS peut utiliser des adresses IPv4 afin que les connexions aux serveurs DNS continuent d'utiliser des adresses IPv4. Des combinaisons d'adresses IPv4 et IPv6 peuvent être spécifiées lors de la configuration des services de noms DNS.

• Connectivité du serveur LDAP

Si le SVM utilise IPv6 lors de la connexion à un serveur LDAP dépend de la configuration du client LDAP. Si le client LDAP est configuré pour utiliser des adresses IPv6, les connexions sont effectuées à l'aide d'IPv6. Si vous le souhaitez, la configuration du client LDAP peut utiliser des adresses IPv4 pour que les connexions aux serveurs LDAP continuent d'utiliser des adresses IPv4. Des combinaisons d'adresses IPv4 et IPv6 peuvent être spécifiées lors de la configuration du client LDAP.

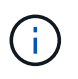

La configuration du client LDAP est utilisée lors de la configuration de LDAP pour les services d'utilisateur, de groupe et de nom de groupe de réseau UNIX.

• Connectivité serveur NIS

La question de savoir si le SVM utilise IPv6 lors de la connexion à un serveur NIS dépend de la configuration des services de nom NIS. Si les services NIS sont configurés pour utiliser des adresses IPv6, les connexions sont effectuées à l'aide d'IPv6. Si vous le souhaitez, la configuration des services de noms NIS peut utiliser des adresses IPv4 pour que les connexions aux serveurs NIS continuent d'utiliser des adresses IPv4. Des combinaisons d'adresses IPv4 et IPv6 peuvent être spécifiées lors de la configuration de services de noms NIS.

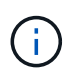

Les services de noms NIS sont utilisés pour stocker et gérer des objets de nom d'utilisateur, de groupe, de groupe et d'hôte UNIX.

### **Informations associées**

[Activation d'IPv6 pour SMB \(administrateurs du cluster uniquement\)](#page-4-0)

[Contrôle et affichage des informations relatives aux sessions SMB IPv6](#page-5-1)

## <span id="page-4-0"></span>**Activer IPv6 pour SMB (administrateurs du cluster uniquement)**

Les réseaux IPv6 ne sont pas activés lors de la configuration du cluster. Un administrateur de cluster doit activer IPv6 une fois l'installation du cluster terminée pour utiliser IPv6 pour SMB. Lorsque l'administrateur de cluster active IPv6, il est activé pour l'ensemble du cluster.

### **Étape**

1. Activer IPv6 : network options ipv6 modify -enabled true

Pour plus d'informations sur l'activation d'IPv6 sur le cluster et la configuration des LIF IPv6, reportez-vous au *Network Management Guide*.

IPv6 est activé. Les LIF de données IPv6 pour un accès SMB peuvent être configurées.

#### **Informations associées**

[Contrôle et affichage des informations relatives aux sessions SMB IPv6](#page-5-1)

["Gestion du réseau"](https://docs.netapp.com/fr-fr/ontap/networking/networking_reference.html)

## <span id="page-5-0"></span>**Désactivation de IPv6 pour SMB**

Bien que IPv6 soit activé sur le cluster à l'aide d'une option réseau, vous ne pouvez pas désactiver IPv6 pour SMB en utilisant la même commande. En revanche, ONTAP désactive IPv6 lorsque l'administrateur de cluster désactive la dernière interface compatible IPv6 sur le cluster. Vous devez communiquer avec l'administrateur du cluster pour obtenir des informations sur la gestion de vos interfaces compatibles IPv6.

Pour plus d'informations sur la désactivation d'IPv6 sur le cluster, reportez-vous au *Network Management Guide*.

#### **Informations associées**

["Gestion du réseau"](https://docs.netapp.com/fr-fr/ontap/networking/networking_reference.html)

### <span id="page-5-1"></span>**Contrôle et affichage des informations relatives aux sessions SMB IPv6**

Vous pouvez contrôler et afficher des informations relatives aux sessions SMB connectées via les réseaux IPv6. Ces informations sont utiles pour déterminer quels clients se connectent à l'aide d'IPv6 ainsi que d'autres informations utiles sur les sessions SMB IPv6.

#### **Étape**

1. Effectuez l'action souhaitée :

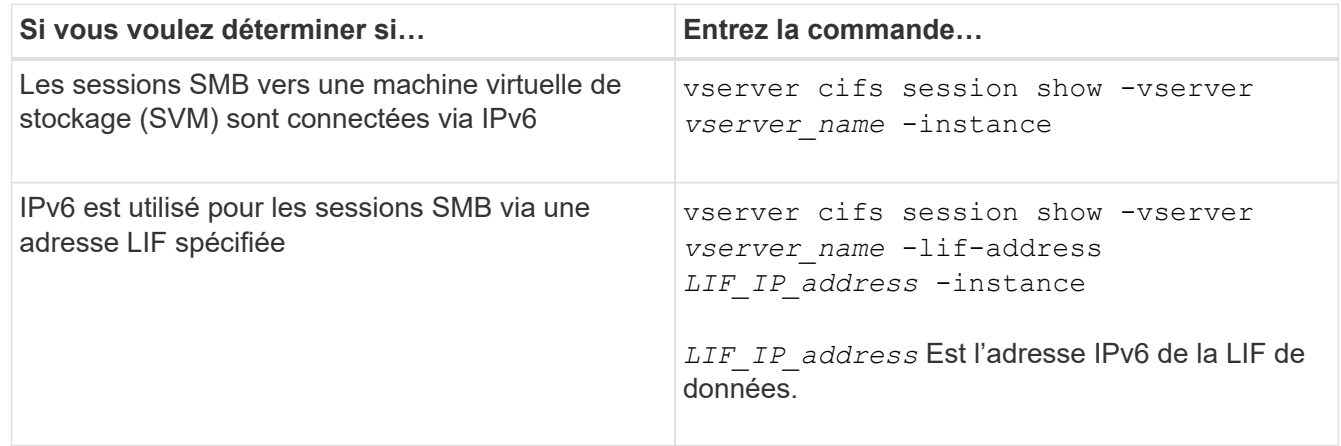

#### **Informations sur le copyright**

Copyright © 2024 NetApp, Inc. Tous droits réservés. Imprimé aux États-Unis. Aucune partie de ce document protégé par copyright ne peut être reproduite sous quelque forme que ce soit ou selon quelque méthode que ce soit (graphique, électronique ou mécanique, notamment par photocopie, enregistrement ou stockage dans un système de récupération électronique) sans l'autorisation écrite préalable du détenteur du droit de copyright.

Les logiciels dérivés des éléments NetApp protégés par copyright sont soumis à la licence et à l'avis de nonresponsabilité suivants :

CE LOGICIEL EST FOURNI PAR NETAPP « EN L'ÉTAT » ET SANS GARANTIES EXPRESSES OU TACITES, Y COMPRIS LES GARANTIES TACITES DE QUALITÉ MARCHANDE ET D'ADÉQUATION À UN USAGE PARTICULIER, QUI SONT EXCLUES PAR LES PRÉSENTES. EN AUCUN CAS NETAPP NE SERA TENU POUR RESPONSABLE DE DOMMAGES DIRECTS, INDIRECTS, ACCESSOIRES, PARTICULIERS OU EXEMPLAIRES (Y COMPRIS L'ACHAT DE BIENS ET DE SERVICES DE SUBSTITUTION, LA PERTE DE JOUISSANCE, DE DONNÉES OU DE PROFITS, OU L'INTERRUPTION D'ACTIVITÉ), QUELLES QU'EN SOIENT LA CAUSE ET LA DOCTRINE DE RESPONSABILITÉ, QU'IL S'AGISSE DE RESPONSABILITÉ CONTRACTUELLE, STRICTE OU DÉLICTUELLE (Y COMPRIS LA NÉGLIGENCE OU AUTRE) DÉCOULANT DE L'UTILISATION DE CE LOGICIEL, MÊME SI LA SOCIÉTÉ A ÉTÉ INFORMÉE DE LA POSSIBILITÉ DE TELS DOMMAGES.

NetApp se réserve le droit de modifier les produits décrits dans le présent document à tout moment et sans préavis. NetApp décline toute responsabilité découlant de l'utilisation des produits décrits dans le présent document, sauf accord explicite écrit de NetApp. L'utilisation ou l'achat de ce produit ne concède pas de licence dans le cadre de droits de brevet, de droits de marque commerciale ou de tout autre droit de propriété intellectuelle de NetApp.

Le produit décrit dans ce manuel peut être protégé par un ou plusieurs brevets américains, étrangers ou par une demande en attente.

LÉGENDE DE RESTRICTION DES DROITS : L'utilisation, la duplication ou la divulgation par le gouvernement sont sujettes aux restrictions énoncées dans le sous-paragraphe (b)(3) de la clause Rights in Technical Data-Noncommercial Items du DFARS 252.227-7013 (février 2014) et du FAR 52.227-19 (décembre 2007).

Les données contenues dans les présentes se rapportent à un produit et/ou service commercial (tel que défini par la clause FAR 2.101). Il s'agit de données propriétaires de NetApp, Inc. Toutes les données techniques et tous les logiciels fournis par NetApp en vertu du présent Accord sont à caractère commercial et ont été exclusivement développés à l'aide de fonds privés. Le gouvernement des États-Unis dispose d'une licence limitée irrévocable, non exclusive, non cessible, non transférable et mondiale. Cette licence lui permet d'utiliser uniquement les données relatives au contrat du gouvernement des États-Unis d'après lequel les données lui ont été fournies ou celles qui sont nécessaires à son exécution. Sauf dispositions contraires énoncées dans les présentes, l'utilisation, la divulgation, la reproduction, la modification, l'exécution, l'affichage des données sont interdits sans avoir obtenu le consentement écrit préalable de NetApp, Inc. Les droits de licences du Département de la Défense du gouvernement des États-Unis se limitent aux droits identifiés par la clause 252.227-7015(b) du DFARS (février 2014).

#### **Informations sur les marques commerciales**

NETAPP, le logo NETAPP et les marques citées sur le site<http://www.netapp.com/TM>sont des marques déposées ou des marques commerciales de NetApp, Inc. Les autres noms de marques et de produits sont des marques commerciales de leurs propriétaires respectifs.